How To Reset A Hp Laptop [Windows](http://download.manualget.ru/file.php?q=How To Reset A Hp Laptop Windows 7) 7 >[>>>CLICK](http://download.manualget.ru/file.php?q=How To Reset A Hp Laptop Windows 7) HERE<<<

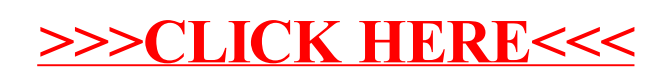